# CS 261 Fall 2017

Mike Lam, Professor

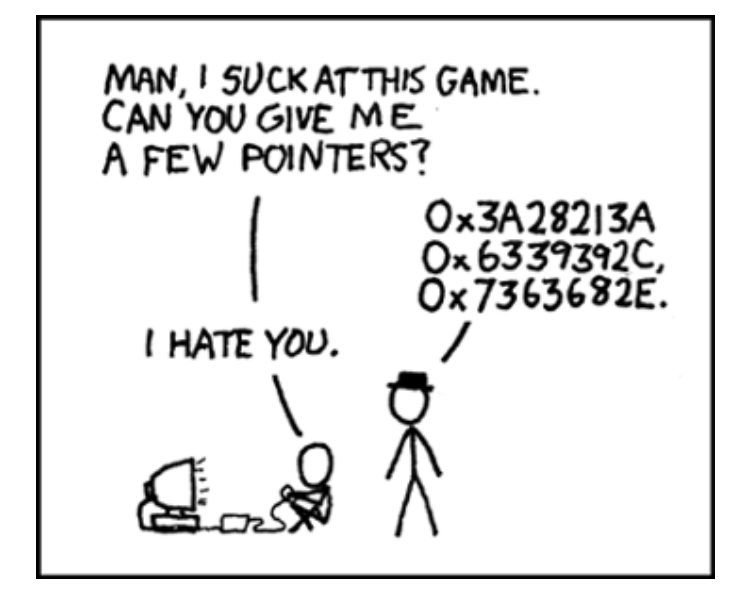

#### C Introduction

Variables, Memory Model, Pointers, and Debugging

# The C Language

- Systems language originally developed for Unix
- Imperative, compiled language with static typing
- "High level" at the time; now considered low-level
- Allows direct access to memory
- Many compilers and standards: we'll use GNU and C99

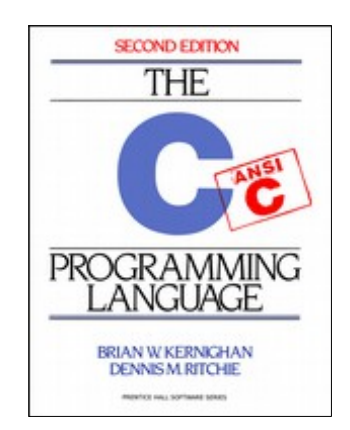

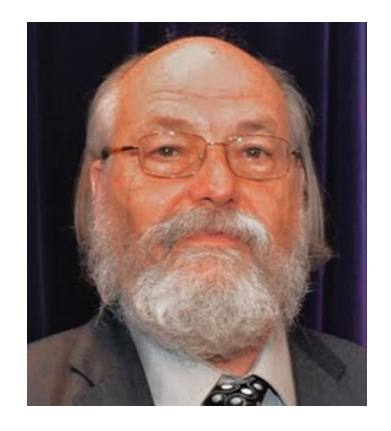

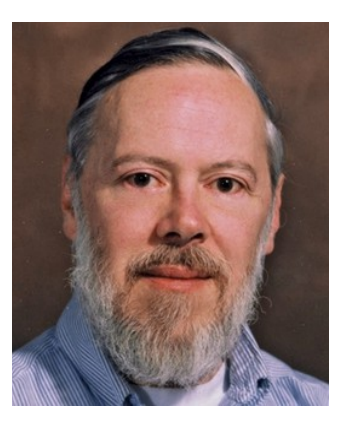

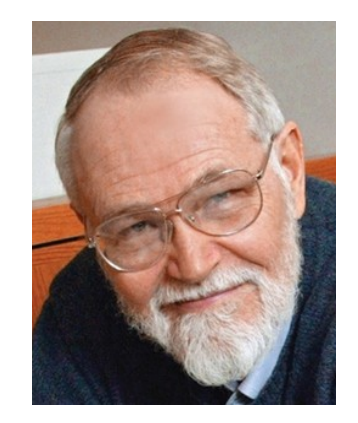

*Ken Thompson Dennis Ritchie Brian Kernighan*

### Review: Compilation

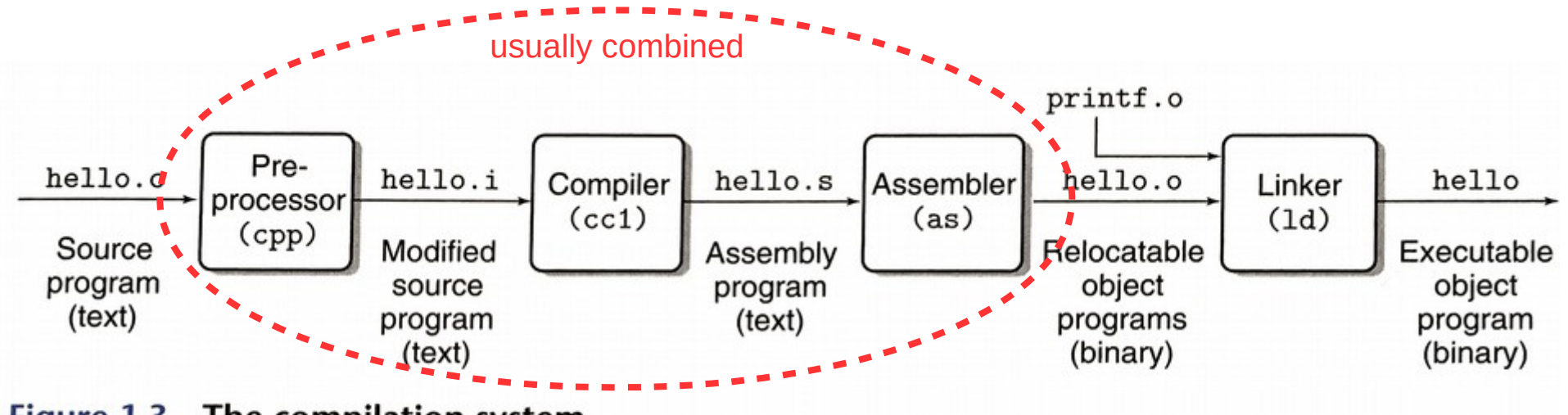

Figure 1.3 The compilation system.

```
\text{linux} gcc -o hello hello.c
```
Here, the GCC compiler driver reads the source file hello.c and translates it into an executable object file hello. The translation is performed in the sequence of four phases shown in Figure 1.3. The programs that perform the four phases (preprocessor, compiler, assembler, and linker) are known collectively as the compilation system.

# Review: Makefiles

- The compilation process is usually streamlined using a build system (we'll use Make)
- Provide a "Makefile" that contains targets, dependencies, and build commands
- Example Makefile:

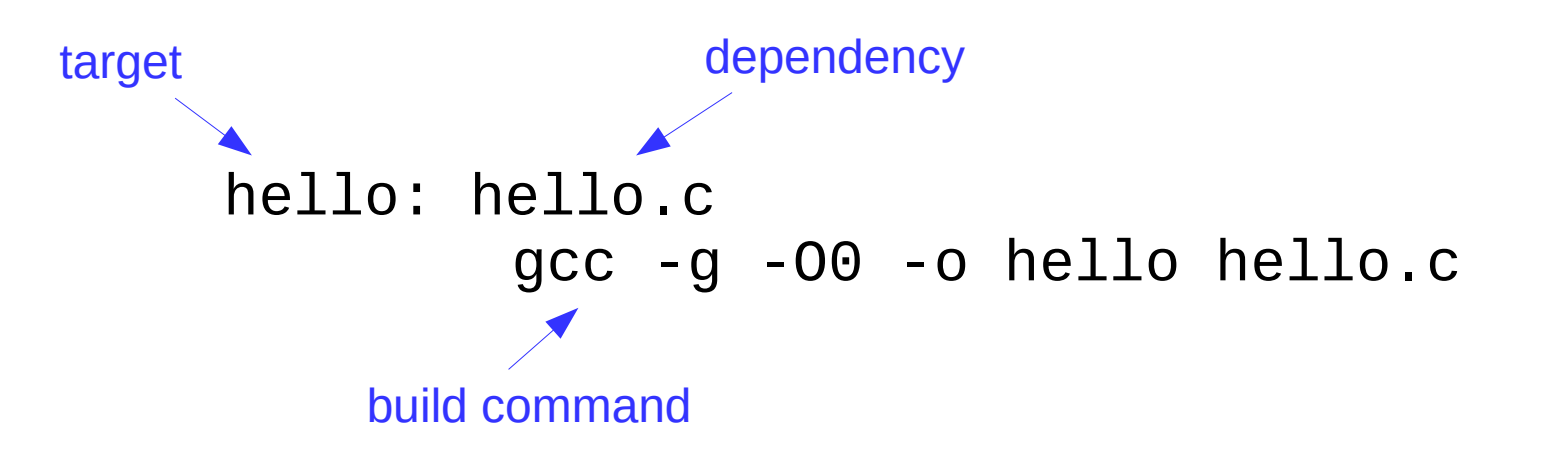

#### Hello, World

• How is this different from Java?

```
#include <stdio.h>
int main()
{
     printf("Hello, world!\n");
     return 0;
}
```
# Similarities to Java

- Semicolons!
- Comments (both  $\frac{1}{4}$  and  $\frac{1}{4}$  \*/ styles)
- Basic types: int, char, float, double
	- Char is just a number
- Blocks w/ curly braces
- Loops: do, while, for
- Switch statements
	- Parameter must be integer
- Function definitions

#### Differences from Java

- Preprocessor macros (#include, #define)
- Interface (.h) vs implementation (.c)
- Functions must be declared before use
	- New distinction: declaration vs. definition
- Booleans are "bool" (not built-in; must include stdbool.h)
	- Actually integers: 0 is "false", anything else is "true"
- No built-in string type (C strings are just arrays of chars)
- No classes, packages, or built-in exceptions
- Different I/O functions: printf, fgets, scanf (in stdio.h)
	- For printf, embed variables in output using formatting codes
	- E.g., use "%d" to embed an integer (see documentation for more codes)

#### Variables in C

- Declared by type and name like in Java
	- Can be initialized when declared (this is recommended!)
	- $-$  E.g., int file\_counter = 0;
	- If not initialized, contents are undefined until assigned
	- Can be declared 'const'
		- Read-only, similar to 'final' in Java—must be initialized!
- Multiple declarations per line are allowed
	- $-$  E.g., int  $x, y$ ;
	- $-$  E.g., int  $x = 0$ ,  $y = 1$ ;
	- Mixed-initialization and multiple declarations is not recommended
		- E.g., int  $x$ ,  $y = 1$ ; // only initializes  $y!$

# C data types

- Integer types: char and int
	- Can be signed (default) or unsigned
	- short, long, and long long modifiers for int

**1 byte = 8 bits**

- Real types: float and double
	- Floating-point representation

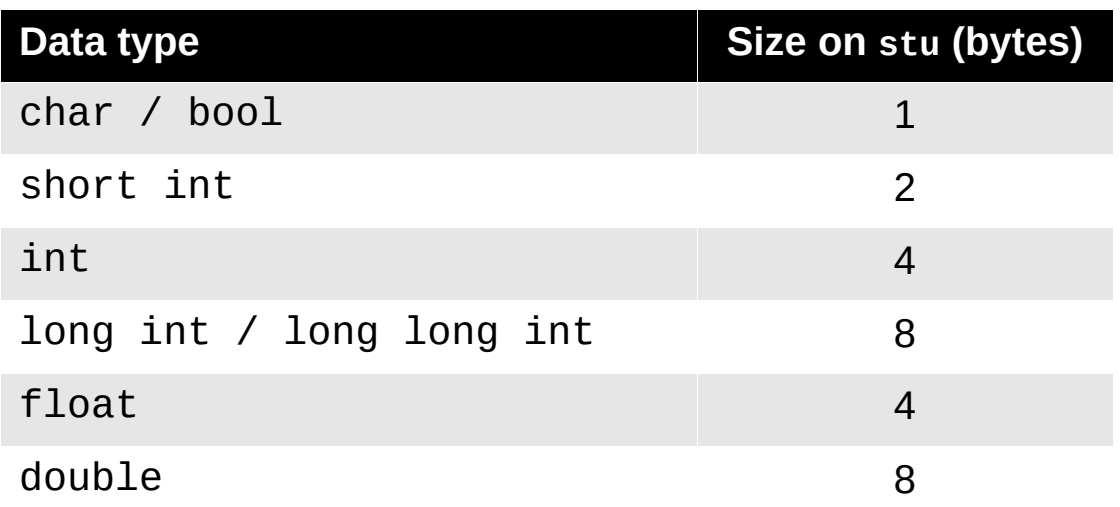

# Explicit-width integer types

- C standard doesn't mandate integer widths
	- It only specifies a minimum
	- This causes problems when different architectures or compilers provide different actual sizes
- More portable alternative: stdint.h types
	- Basic format: *X***int***Y***\_t**
	- *X* can be empty (signed) or 'u' (unsigned)
	- *Y* can be 8, 16, 32, or 64 (bits)
	- Examples: int8\_t, uint8\_t, int32\_t, uint64\_t

#### Variable attributes (CS 430 preview)

- Name
- Value
- Type
- Address
- Scope
- Lifetime

#### Variable attributes (CS 430 preview)

- Name: **identifier** used to refer to the variable in code
- Value: current **contents** of a variable
- Type: **range of values** a variable can store
- Address: **location** of variable's value
	- Most common locations: register, stack, heap, or static data
	- We'll focus on the non-register locations for now
- Scope: **code range** where a variable is visible
	- Global: visible anywhere in file (code module)
	- Local: visible only inside a function or block
- Lifetime: **time period** when variable access is valid
	- Static: allocated when program starts; de-allocated on exit
	- Dynamic: allocated and de-allocated while program runs

• Every process has its own virtual private memory called an address space.

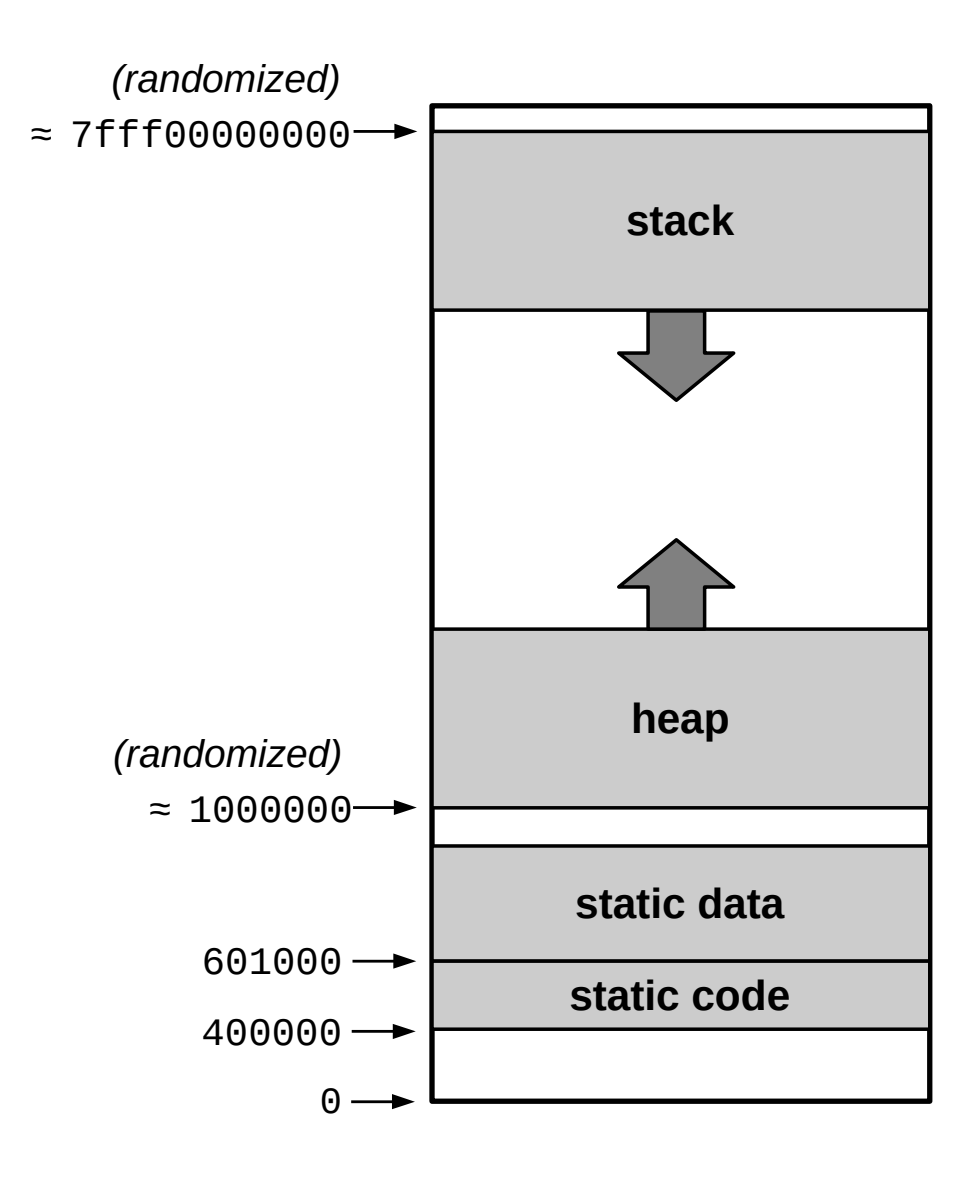

- Every process has its own virtual private memory called an address space.
- The address space is divided into regions. Some regions are static and do not change size while the process runs, while others are dynamic, changing size if necessary.

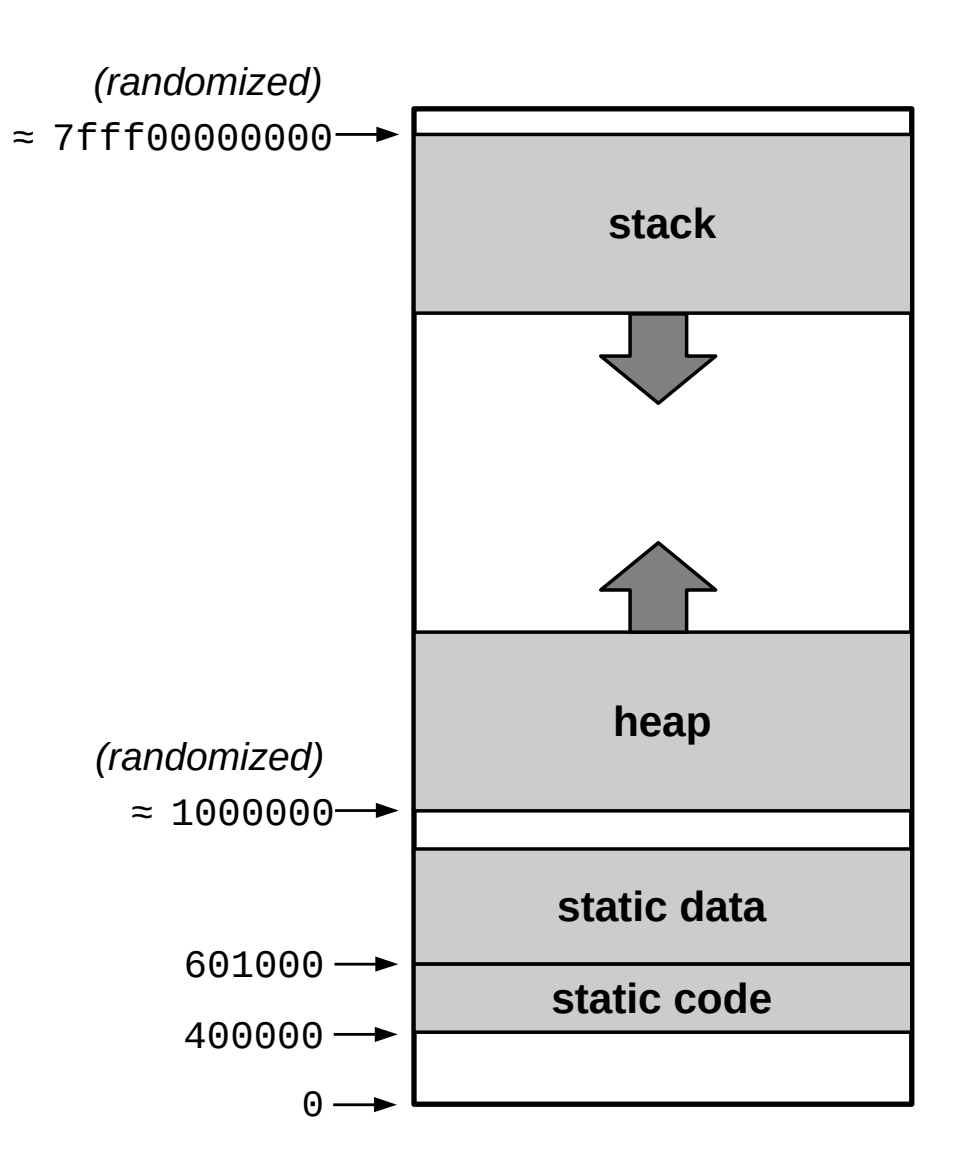

- Every process has its own virtual private memory called an address space.
- The address space is divided into regions. Some regions are static and do not change size while the process runs, while others are dynamic, changing size if necessary.
- Some regions begin at a randomized location (different on every run) for security reasons.

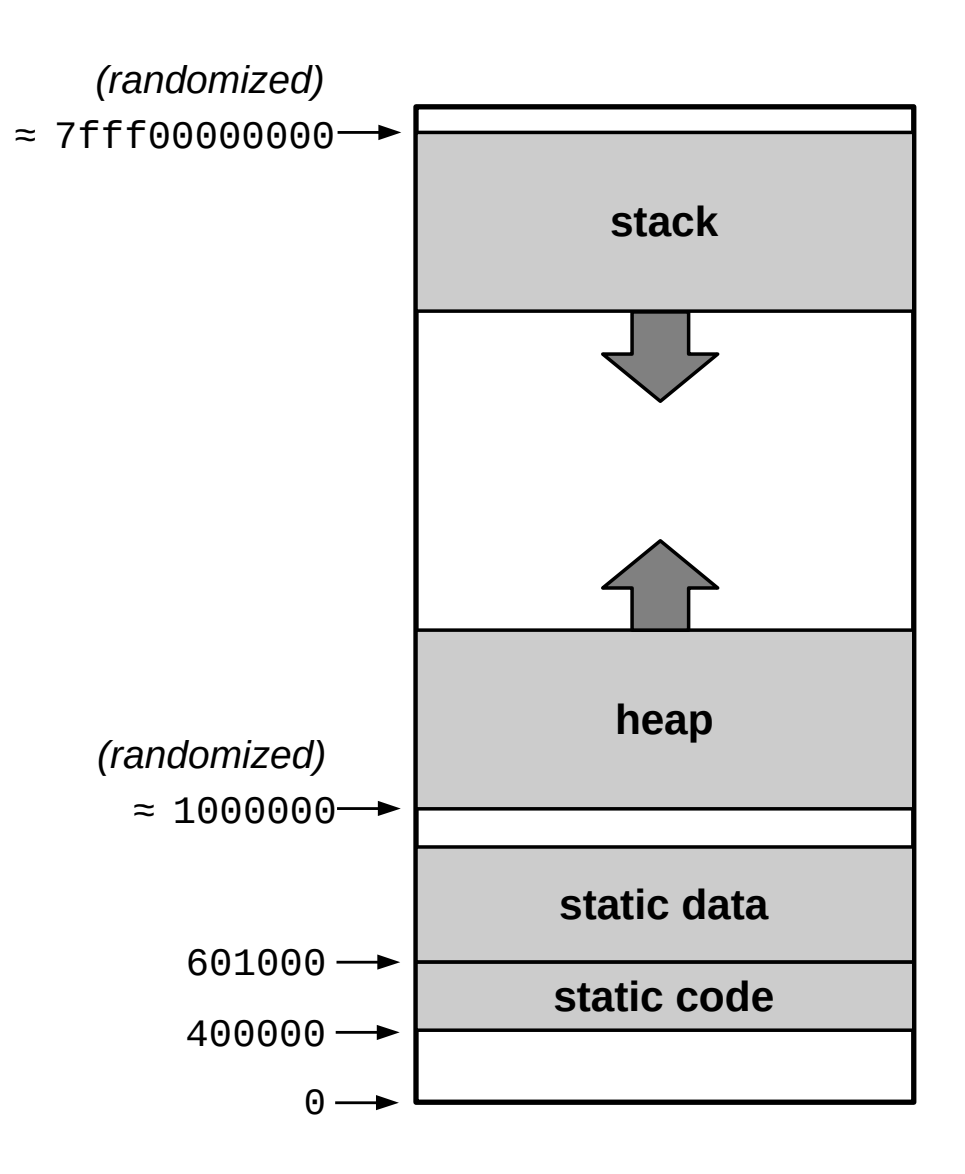

- Every process has its own virtual private memory called an address space.
- The address space is divided into regions. Some regions are static and do not change size while the process runs, while others are dynamic, changing size if necessary.
- Some regions begin at a randomized location (different on every run) for security reasons.
- The stack region expands when a function is called and shrinks when a function returns. The heap region expands when malloc() is called.

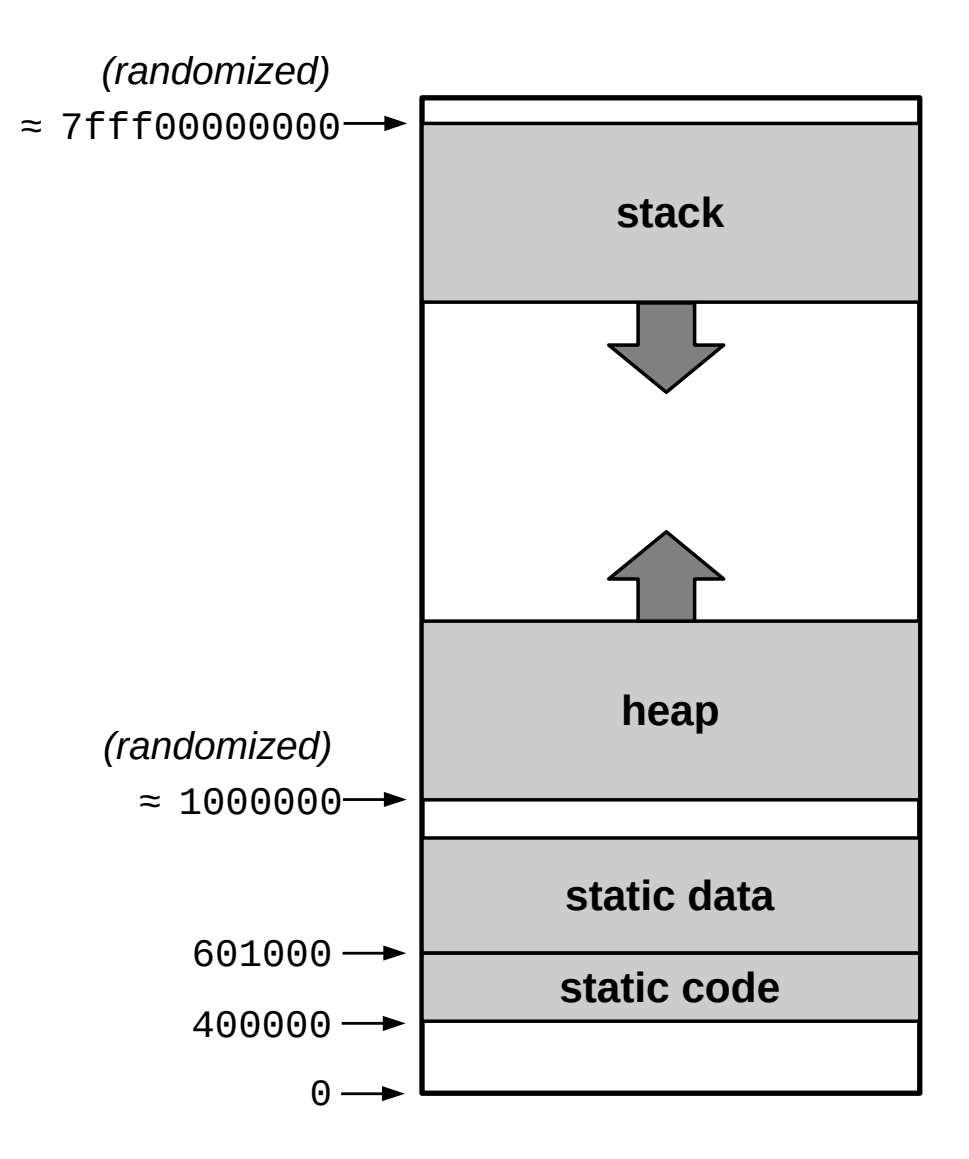

- Every process has its own virtual private memory called an address space.
- The address space is divided into regions. Some regions are static and do not change size while the process runs, while others are dynamic, changing size if necessary.
- Some regions begin at a randomized location (different on every run) for security reasons.
- The stack region expands when a function is called and shrinks when a function returns. The heap region expands when malloc() is called.

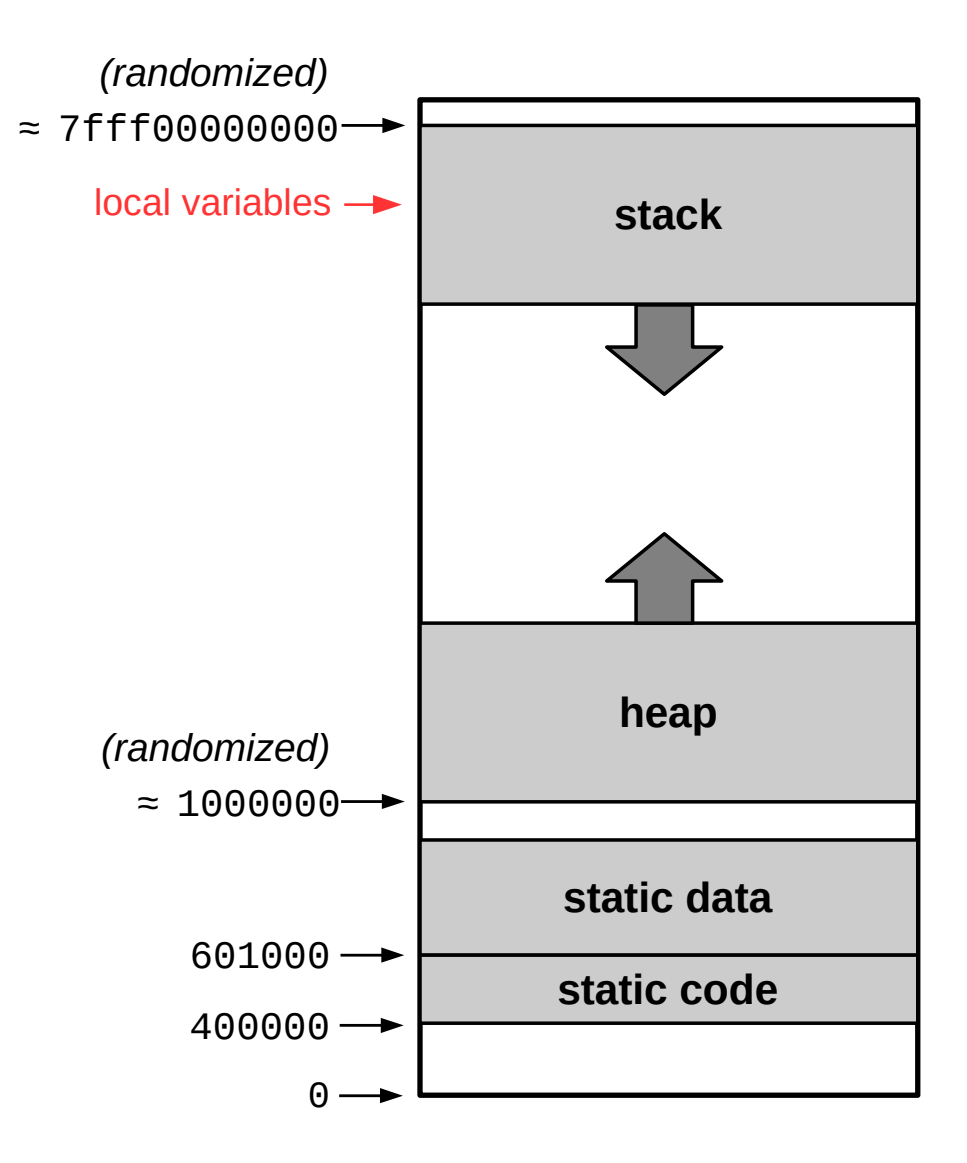

- Every process has its own virtual private memory called an address space.
- The address space is divided into regions. Some regions are static and do not change size while the process runs, while others are dynamic, changing size if necessary.
- Some regions begin at a randomized location (different on every run) for security reasons.
- The stack region expands when a function is called and shrinks when a function returns. The heap region expands when malloc() is called.

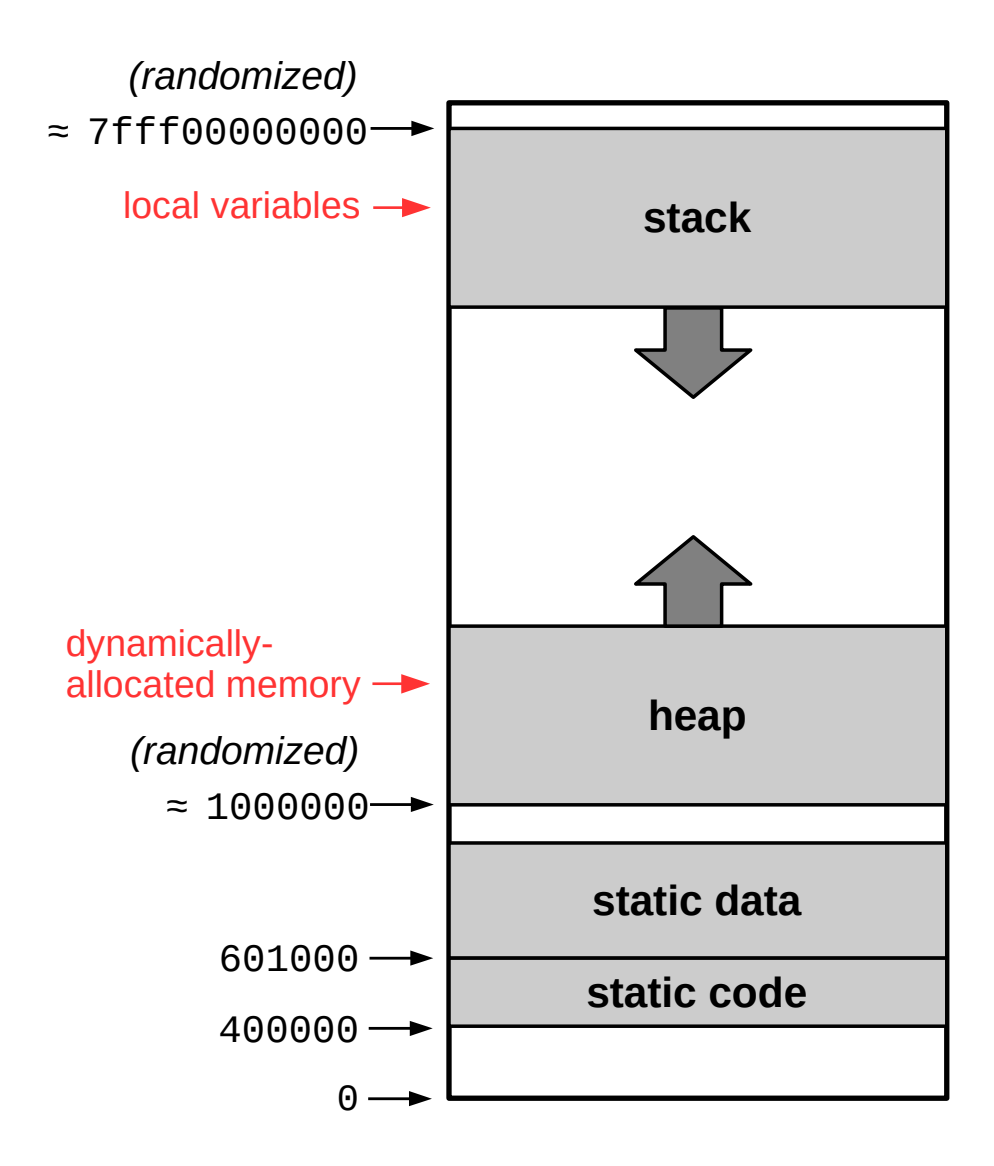

- Every process has its own virtual private memory called an address space.
- The address space is divided into regions. Some regions are static and do not change size while the process runs, while others are dynamic, changing size if necessary.
- Some regions begin at a randomized location (different on every run) for security reasons.
- The stack region expands when a function is called and shrinks when a function returns. The heap region expands when malloc() is called.

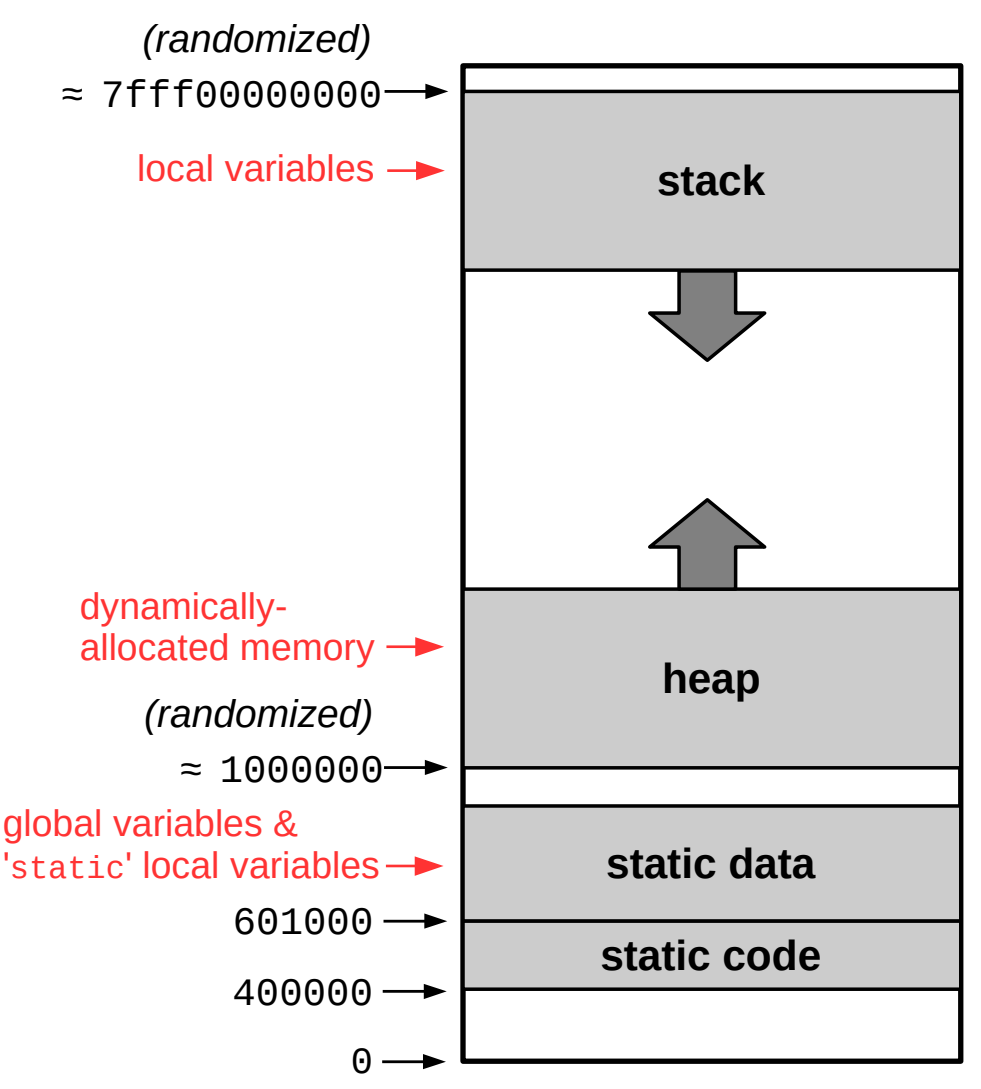

#### Memory management

- The fundamental difference between C and Java is how they handle memory
	- Java is a managed language, where the compiler and runtime handle memory management for the programmer and direct access to memory is difficult or impossible
	- C is **not** a managed language, meaning we can directly access and manipulate memory using arbitrary addresses
	- This makes it possible to do the kind of low-level experimentation we want to do in CS 261, and it also enables optimizations that are not possible using Java
	- However, it is also far more dangerous!

#### *"With great power comes great responsibility."*

#### **Pointers**

- **A pointer is a variable that contains a memory address**
- Type modifier: "\*" indicates one level of pointer
	- $-$  int  $*$ p;
	- int  $*$ p; // yes, this works
- Often initialized using the "&" operator ("address of")
	- int  $x$ ;
	- $p = 8x;$
- Dereferenced with "\*" operator ("follow the pointer")
	- $-$  \*p = 7;
- Set a pointer to **NULL** to mark them as invalid
- C does NOT check pointers before dereferencing them!
	- int  $*p = NULL; *p = 123;$  // this will segfault!

#### What will this C code print?

```
int a = 42;
int b = 7;
int c = 999;
int *t = & a;int *u = NULL;printf("%d %d\n", a, *t);
c = b;
u = t;
 printf("%d %d\n", c, *u);
a = 8;
b = 8;
 printf("%d %d %d %d\n", b, c, *t, *u);
*t = 123;printf("%d %d %d %d %d\n", a, b, c, *t, *u);
```
**Draw a picture of memory!**

**Use arrows for pointers.**

#### Pointer declaration caveat

- The following code doesn't do what you think it does: -  $int^*$  c, d;
- Recommendation: put asterisk next to variable names in declarations
	- int  $*C, *d;$
- Exception: function declarations (since there can only be one return value)
	- $-$  int\* myfunc();

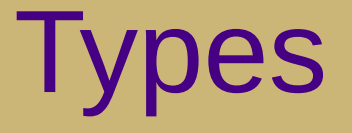

- Pointers are variables, so they have a type
	- The type describes what kind of data it points to
	- An int has type int
	- A *pointer to an int* has type int\*
	- A pointer to a pointer to an int has type  $int^{**}$
- Expressions also have a type
	- If x has type int, then  $x+4$  also has type int
	- If x has type int, then  $&x$  has type int  $*$
	- If p has type  $int^*$ , then  $*$  has type int
	- If p has type int<sup>\*</sup>, then &p has type int<sup>\*\*</sup>

#### Dynamic memory allocation

- If you do not know how much memory you need until after the program is running, you must allocate memory on the heap
- Allocate with  $_{\text{malloc}}($ ) function
	- Pass it the number of bytes you need
	- Often calculated using the sizeof operator
	- Returns a pointer to the beginning of the allocated region
- De-allocate with free() when you are done
	- Pass it a pointer to the beginning of the region you want to free
	- Good code practice: set pointer to NULL afterwards
	- Neglecting to free memory will result in a memory leak

```
int global_var;
void foo()
{
     static int foo_st_var;
     int foo_var;
}
int main()
{
     int main_var;
    int *malloc_var = (int*)malloc(sizeof(int));
    foo();
     return 0;
}
                                                        For each of the following 
                                                        variables, classify them as
                                                        static, stack, or
                                                        heap:
                                                        \cdot global_var
                                                        ● foo_st_var
                                                        • foo_var
                                                        \cdot main_var
                                                        • malloc_var
                                                        Does this program leak 
                                                        memory? If so, where, 
                                                        and how would you fix it?
```
# Variable summary

- Global variables
	- **Static data** address, **global** scope, **static** lifetime
- Local variables (regular)
	- **Stack** address, **local** scope, **dynamic** lifetime
	- Valid while the function executes
- Local variables declared 'static'
	- **Static data** address, **local** scope, **static** lifetime
	- Similar to global variable but with local scope
- Dynamically-allocated memory
	- **Heap** address, **local** scope (via pointer), **dynamic** lifetime
	- Valid from malloc until free
	- Pointer(s) themselves are usually local variables (see above)